# **Array tool**

Use \$array to create an Array or a HashSet instance.

### **\$array.createArray()**

Create an empty ArrayList.

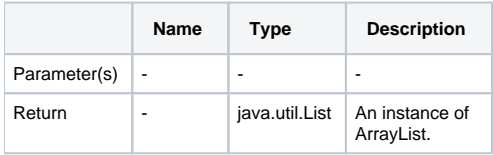

# **\$array.createArray(collection)**

Construct an ArrayList containing elements of the specified collection, in the order they are returned by the collection's iterator. Return a zero size ArrayList if the given collection is null.

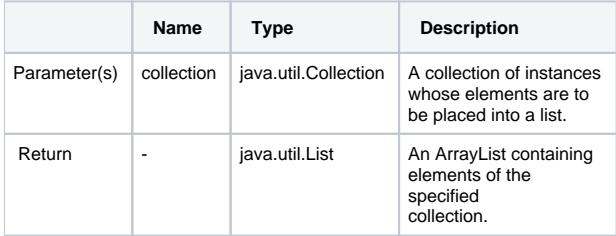

# **\$array.subList(list, size)**

Create an ArrayList of a portion of the list in the given size.

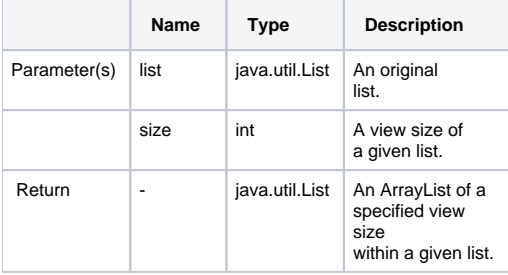

### **\$array.addCollection(parent, child)**

Add a child list into a parent collection. It helps the template handle the case where the child is null.

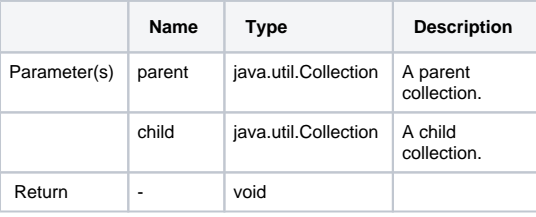

### **\$array.createHashSet()**

Create a HashSet instance.

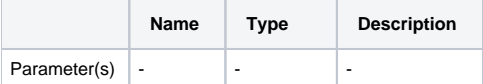

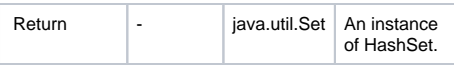